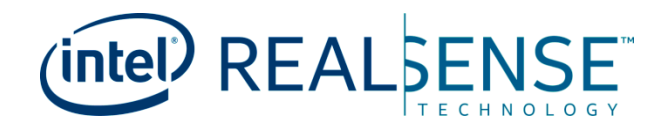

# **Intel® RealSense™ Depth Camera Manager (DCM) 3.4**

**Release Notes**

*October 2020*

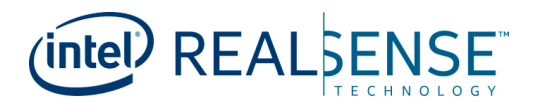

Intel products described herein. You agree to grant Intel a non-exclusive, royalty-free license to any patent claim thereafter drafted which includes subject matter disclosed herein.

No license (express or implied, by estoppel or otherwise) to any intellectual property rights is granted by this document.

Intel technologies' features and benefits depend on system configuration and may require enabled hardware, software or service activation. Performance varies depending on system configuration. No computer system can be absolutely secure. Check with your system manufacturer or retailer or learn more at intel.com.

Intel technologies may require enabled hardware, specific software, or services activation. Check with your system manufacturer or retailer.

The products described may contain design defects or errors known as errata which may cause the product to deviate from published specifications. Current characterized errata are available on request.

Intel disclaims all express and implied warranties, including without limitation, the implied warranties of merchantability, fitness for a particular purpose, and non-infringement, as well as any warranty arising from course of performance, course of dealing, or usage in trade.

All information provided here is subject to change without notice. Contact your Intel representative to obtain the latest Intel product specifications and roadmaps.

Copies of documents which have an order number and are referenced in this document may be obtained by calling 1-800-548- 4725 or visit [www.intel.com/design/literature.htm.](http://www.intel.com/design/literature.htm)

Intel and the Intel logo, Intel RealSense, Core trademarks of Intel Corporation in the U.S. and/or other countries.

\*Other names and brands may be claimed as the property of others.

© 2020 Intel Corporation. All rights reserved.

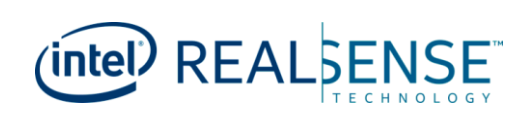

## **Contents**

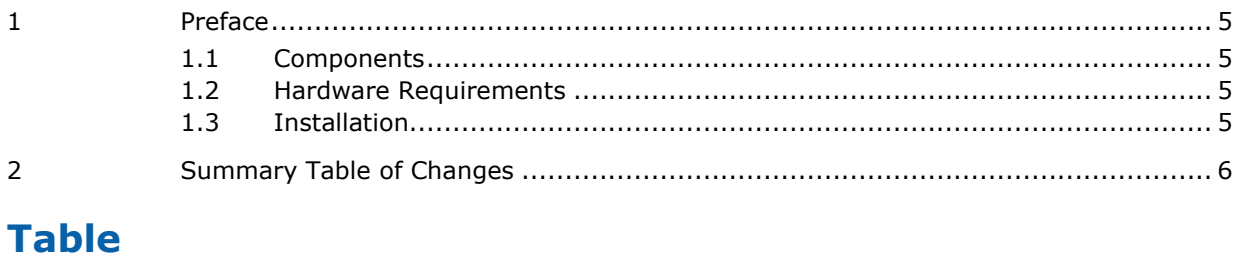

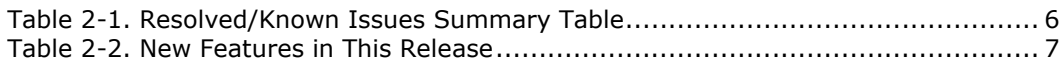

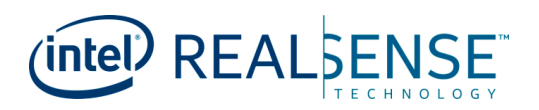

# *Revision History*

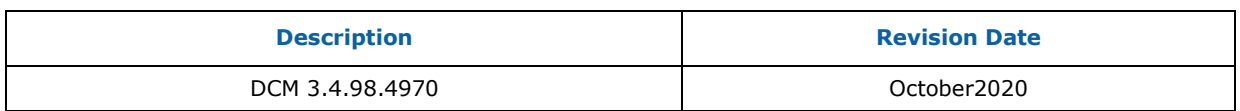

**§§**

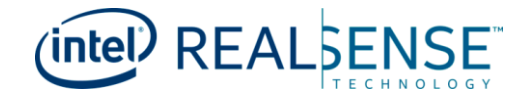

# *1 Preface*

<span id="page-4-0"></span>This document is an update to the release of the Intel® RealSense™ Depth Camera Manager.

This document may also contain information that was not previously published.

<span id="page-4-1"></span>The Intel® RealSense™ Depth Camera Manager (DCM) system is intended to expose interface to streaming video from a depth camera, for both color and depth.

### **1.1 Components**

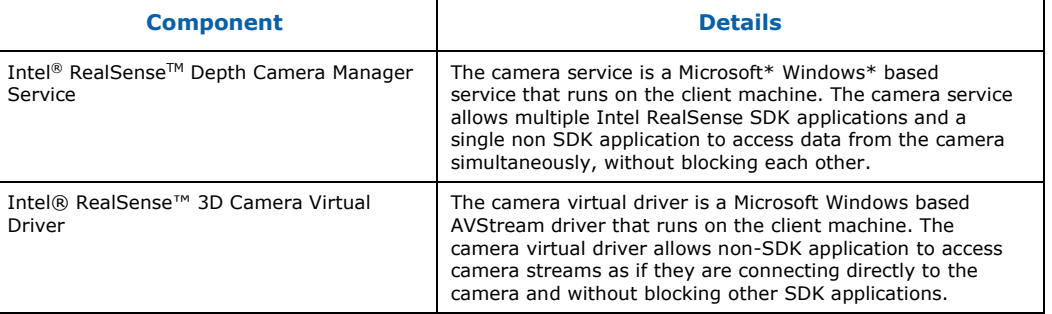

## **1.2 Hardware Requirements**

- <span id="page-4-2"></span>• 6th generation Intel® Core™ processor
- 150 MB free hard disk space, 4GB RAM
- Intel® RealSense™ SR300 3D Camera
- A free USB 3 port for the Intel® RealSense™ 3D Camera, or a dedicated connection for integrated camera.

<span id="page-4-3"></span>**IMPORTANT NOTE:** To support the bandwidth needed by the camera, a USB3 interface is required. This interface must be connected to a dedicated USB3 port within the client system (do not use a hub).

### **1.3 Installation**

- Remove Intel® RealSense<sup>™</sup> Depth Camera Manager from Programs and Features if it is present on the system and reboot the system
- Option #1 Install via .EXE installer
- Option #2 Install via .INF installer

**§§**

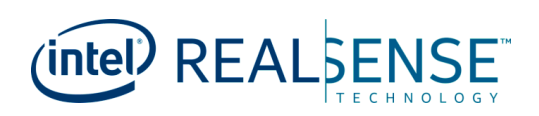

# <span id="page-5-0"></span>*2 Summary Table of Changes*

#### <span id="page-5-1"></span>**Table 2-1. Resolved/Known Issues Summary Table**

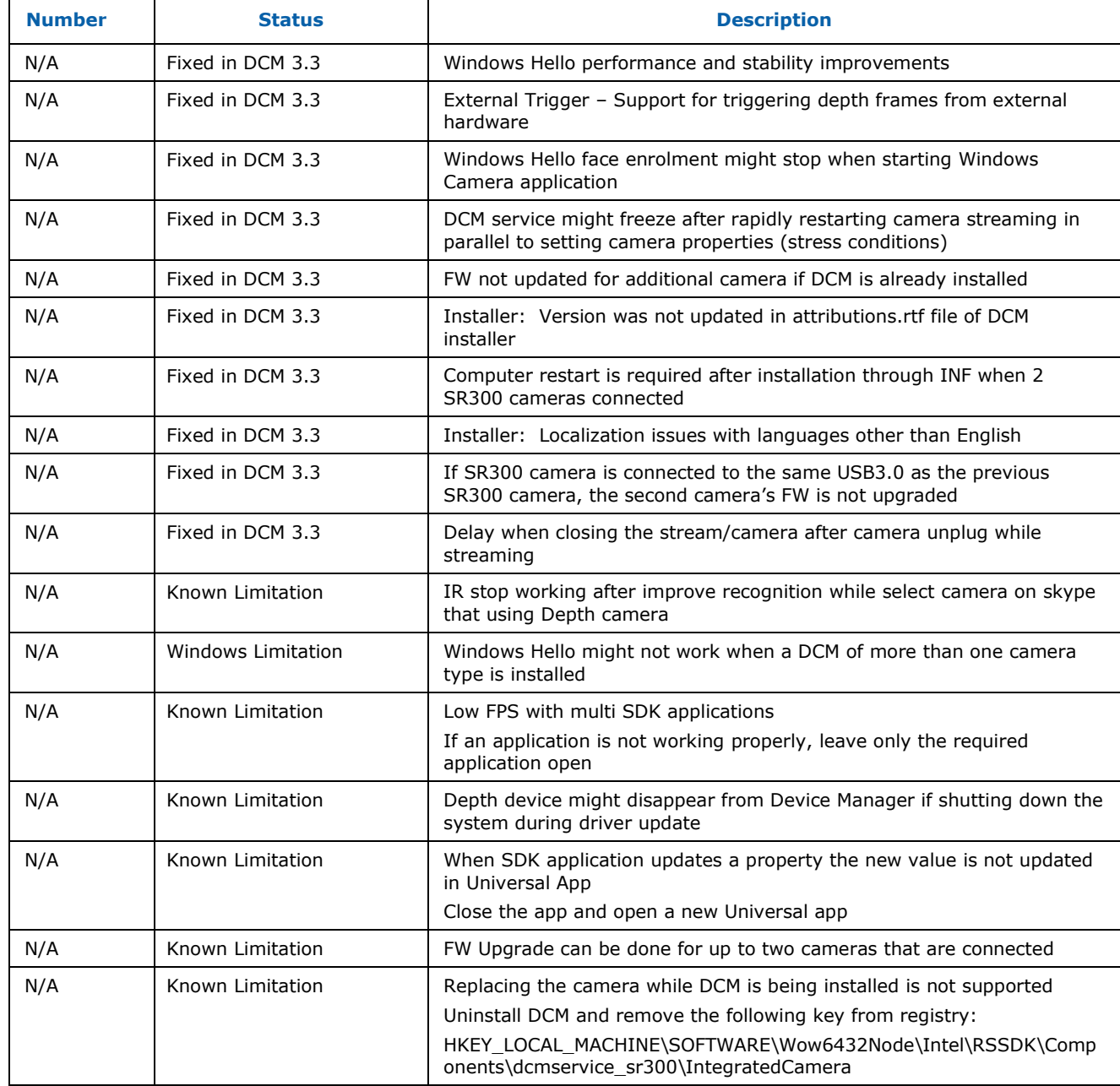

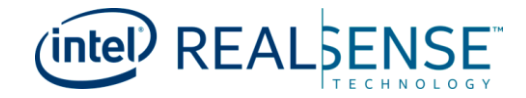

#### *Summary Table of Changes*

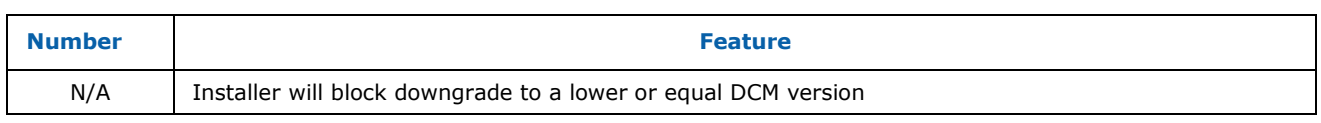

#### <span id="page-6-0"></span>**Table 2-2. New Features in This Release**

**§§**